**בית הספר למדעי המחשב אוניברסיטת תל אביב**

# **תוכנה 1**

# תרגול מספר :8 הורשה מחלקות אבסטרקטיות חריגים

# **השלמות מתרגול קודם**

# **Best Practice <with generics>**

• Specify an element type only when a collection is instantiated:

Set**<String>** s = new HashSet**<String>**(); Interface ImplementationWorks, but… public void foo(HashSet**<String>** s){…} public void foo(Set**<String>** s) {…} s.add() invokes HashSet.add() Better!  $\bullet$ polymorphism

# **Diamond Notation**

Set<String> s = **new** HashSet<String>();

Set<String> s = **new** HashSet<>();

Map<String, List<String>> myMap = **new** HashMap<String, List<String>>();

→ Map<String, List<String>> myMap = **new** HashMap<>();

Not the same as:

Map<String, List<String>> myMap = **new** HashMap();

### (Compilation warning)

http://docs.oracle.com/javase/tutorial/java/generics/genTypeInference.html#type-inference-instantiation

**4**

No need to specify the

generic type in a "new" statement

# **Queue Example**

Queue<Integer> queue = new LinkedList<>();

queue.add(3);

queue.add(1);

```
queue.add(new Integer(1));
```

```
queue.add(new Integer(6));
```
queue.remove();

System.out.println(queue);

מממש גם את המנשק List וגם את **Queue** 

כאשר remove לא מקבלת ארגומנטים, האיבר שמוסר מהרשימה הוא האיבר הראשון שנכנס (הראשון בתור)

**Output:**  $[1, 1, 6]$ האיברים מסודרים לפי סדר ההכנסה

# **LinkedHashSet Example**

Set<Integer> set = new LinkedHashSet<>(); set.add(3); set.add(1); set.add(new Integer(1)); set.add(new Integer(6)); set.remove(6); System.out.println(set); Set אינו מאפשר איברים כפולים.

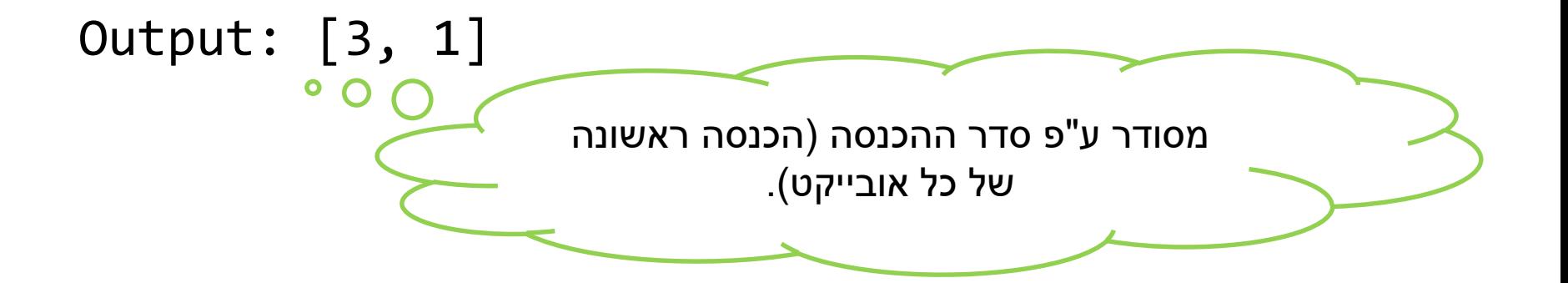

# **TreeSet Example**

```
Set<Integer> set = new TreeSet<>();
set.add(3);
set.add(1);
set.add(new Integer(1));
set.add(new Integer(6)); 
set.remove(6);
System.out.println(set);
                                   Set אינו מאפשר איברים כפולים.
```
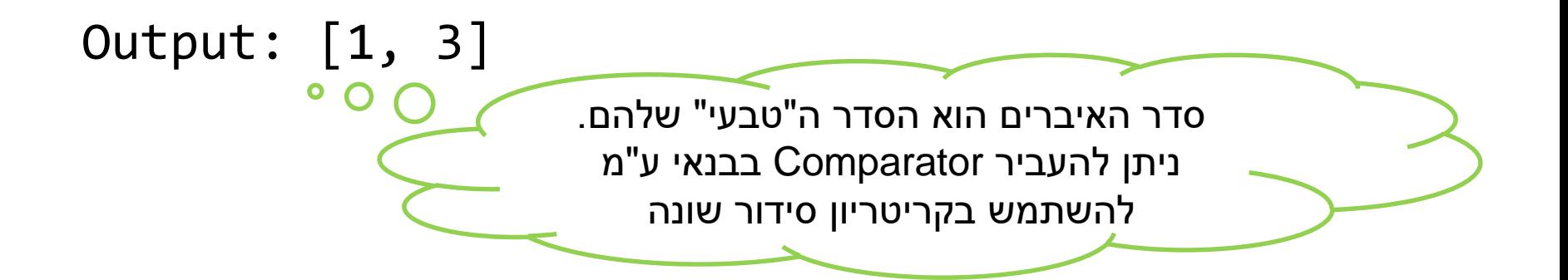

# **ירושה**

# ירושה ממחלקות קיימות

- ראינו בהרצאה שתי דרכים לשימוש חוזר בקוד של מחלקה קיימת:
	- הראשונה: הכלה + האצלה
- הכלה )aggregation –)במחלקה א' יש שדה מטיפוס מחלקה ב'
- האצלה )delegation –)קוראים מתוך מתודות במחלקה א' למתודות של מחלקה ב'

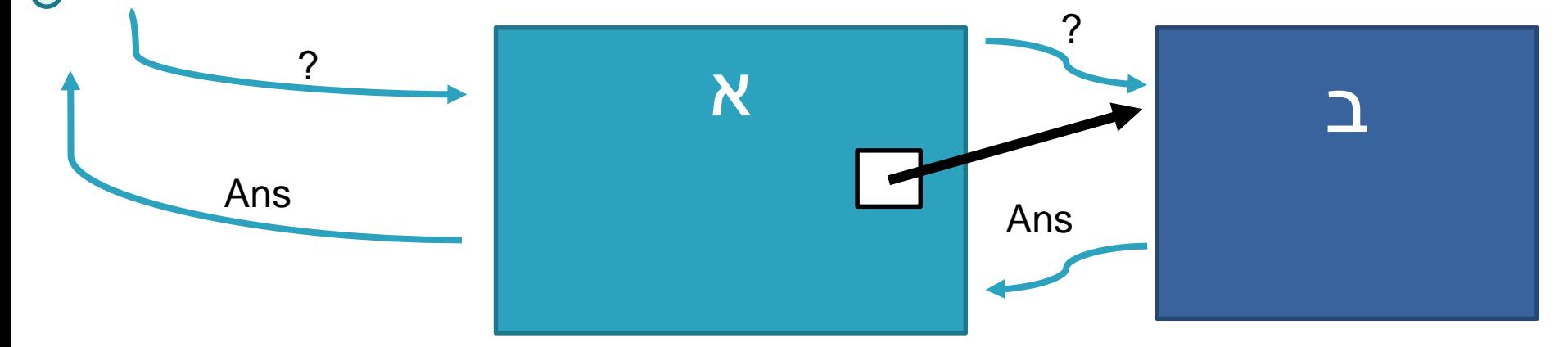

- השנייה: ירושה
- המחלקה היורשת יכולה **להוסיף** פונקציונאליות שלא היתה קיימת במחלקת הבסיס, או **לשנות** פונקציונאליות שקיבלה בירושה

### שימוש בשירות המקורי מתוך השירות הדורס

```
class B {
    protected int a;
    protected int b;
   public String toString(){
        return "a: " + this.a + " b: " + this.b;
   <sup>1</sup>
}
class C extends B{
    private int c;
    public String toString(){
        return super.toString() + " c: " + this.c;
    }
}
```
### ניראות והורשה

- שדות ושירותים פרטיים )private )של מחלקת הבסיס אינם נגישים למחלקה היורשת
	- כדי לאפשר גישה למחלקות יורשות יש להגדיר להם נראות protected
	- שימוש בירושה יעשה בזהירות מרבית, בפרט הרשאות גישה למימוש
	- נשתמש ב protected רק כאשר אנחנו מתכננים היררכיות ירושה שלמות ושולטים במחלקה היורשת

# צד הלקוח

- בהרצאה ראינו את המנשק IPoint, והצגנו 3 מימושים שונים עבורו
- ראינו כי **לקוחות** התלויים במנשק IPoint בלבד, ואינם מכירים את המחלקות המממשות, יהיו **אדישים** לשינויים עתידים בקוד הספק
- שימוש **במנשקים** חוסך **שכפול בקוד לקוח,** בכך שאותו קטע קוד עובד בצורה נכונה עם מגוון ספקים )פולימורפיזם(

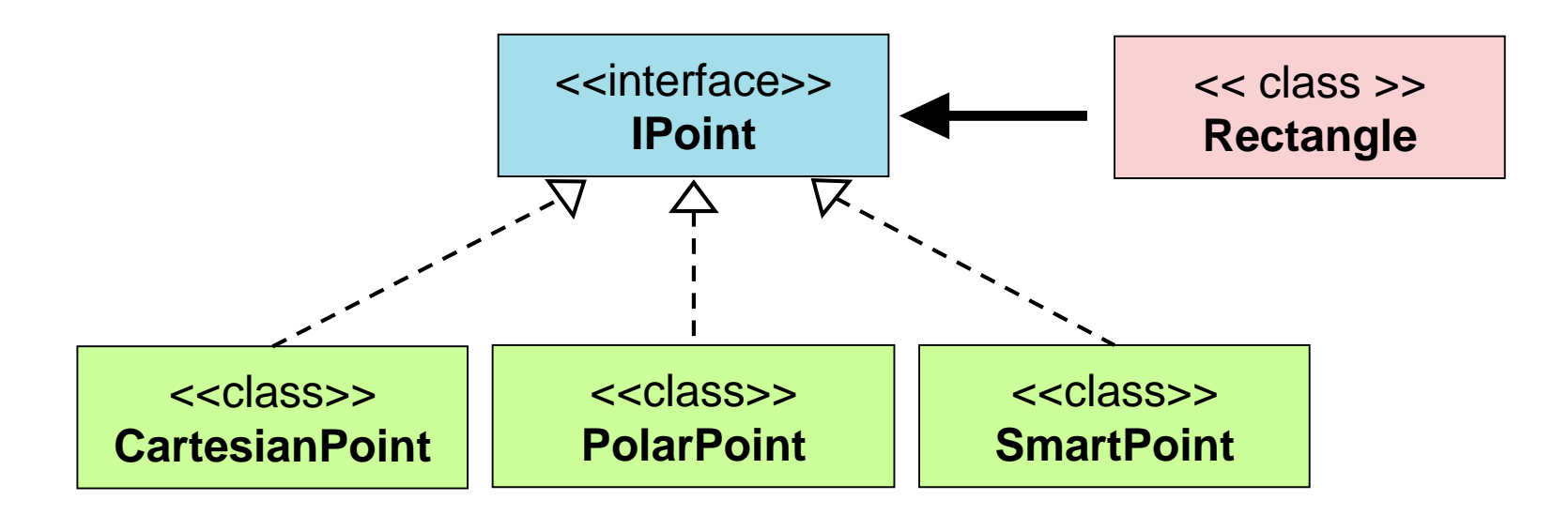

# הממשק IPoint

**public interface IPoint {**

**…**

**}**

```
/** returns the x coordinate of the current point*/
public double getX();
```

```
/** returns the y coordinate of the current point*/
public double getY();
```

```
/** returns the distance between the current point and (0,0) */
public double rho();
```
**/\*\* returns the angle between the current point and the abscissa \*/ public double theta();**

```
/** move the current point by dx and dy */
public void translate(double dx, double dy);
```
**/\*\* rotate the current point by angle degrees with respect to (0,0) \*/ public void rotate(double angle);**

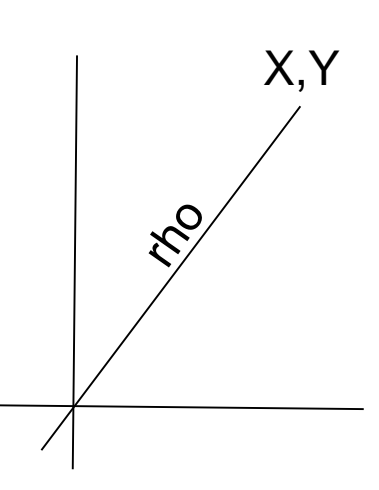

## צד הספק

- **מנגנון ההורשה** חוסך **שכפול קוד בצד הספק**
- ע"י הורשה מקבלת מחלקה את קטע הקוד בירושה במקום לחזור עליו. שני הספקים חולקים אותו הקוד

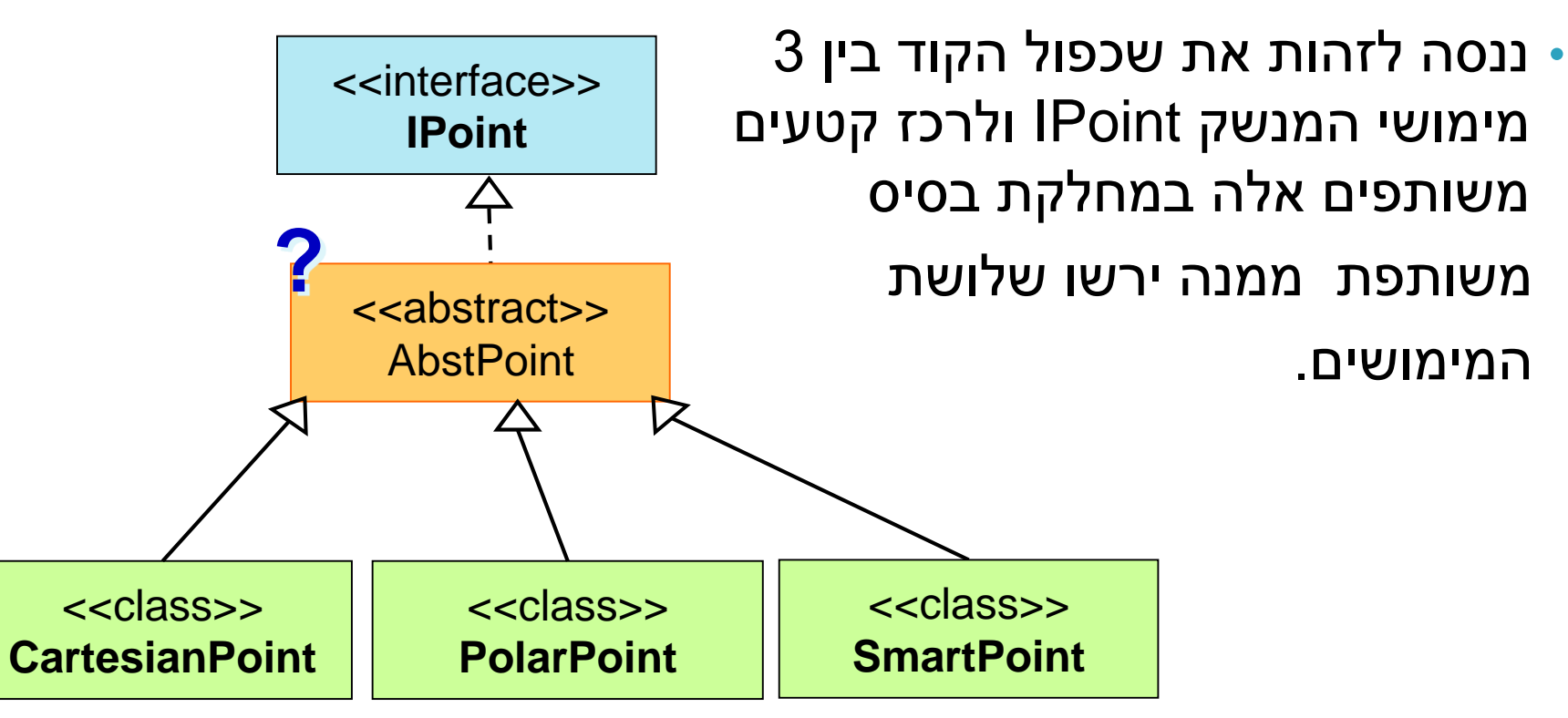

- מחלקה מופשטת מוגדרת ע"י המלה השמורה **abstract**
- לא ניתן ליצור מופע של מחלקה מופשטת )בדומה למנשק(
	- יכולה לממש מנשק מבלי לממש את כל השירותים המוגדרים בו
	- זהו מנגנון המועיל להימנע משכפול קוד במחלקות יורשות

# מחלקות מופשטות Classes Abstract

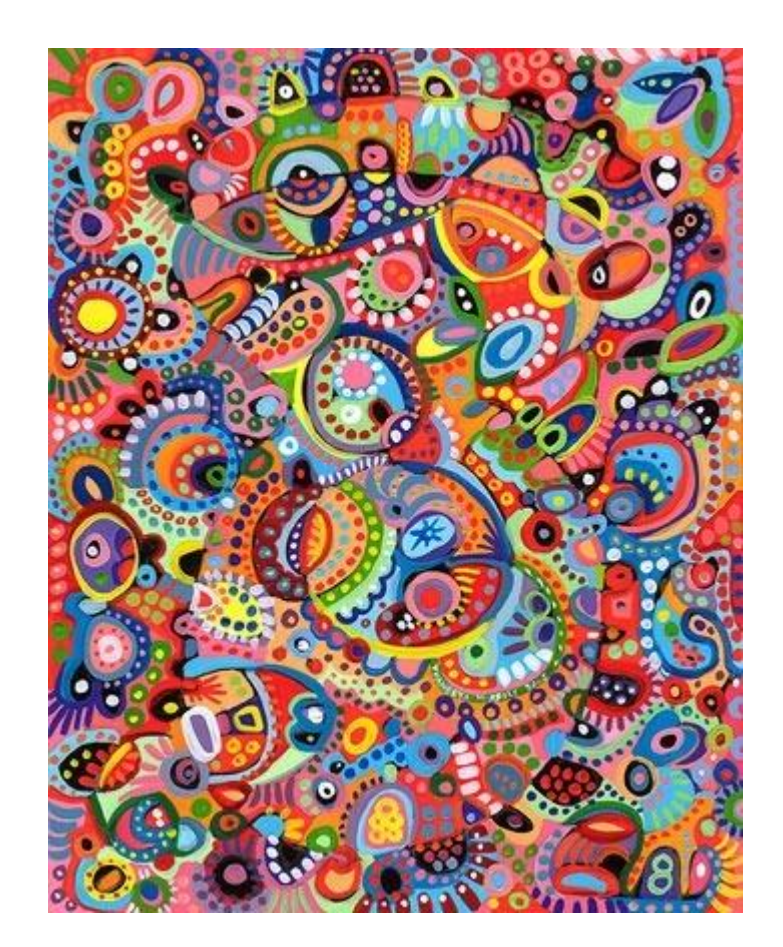

# מחלקות מופשטות - דוגמא

```
public abstract class A {
 public void f() {
     System.out.println("A.f!!");
  }
 abstract public void g();
}
A a = new A();
public class B extends A {
 public void g() {
     System.out.println("B.g!!");
  }
}
A a = new B();
               X
```
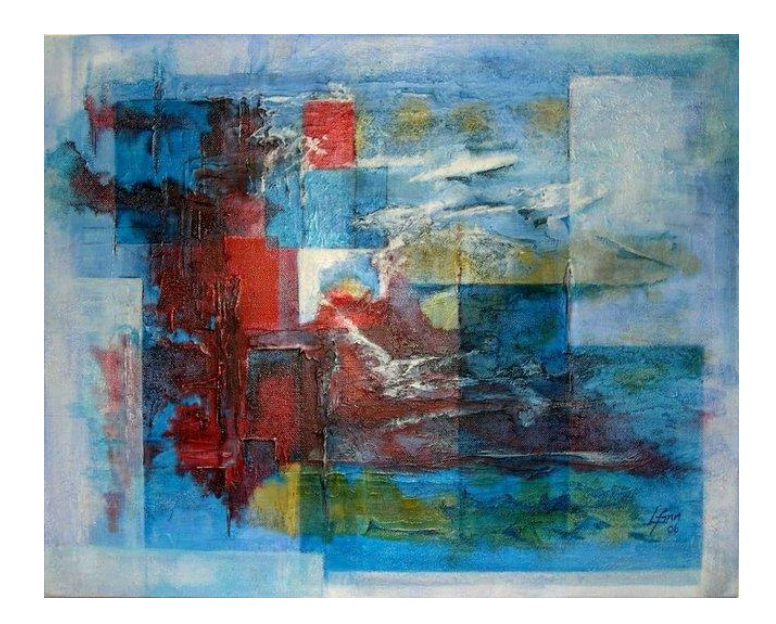

### **CartesianPoint PolarPoint**

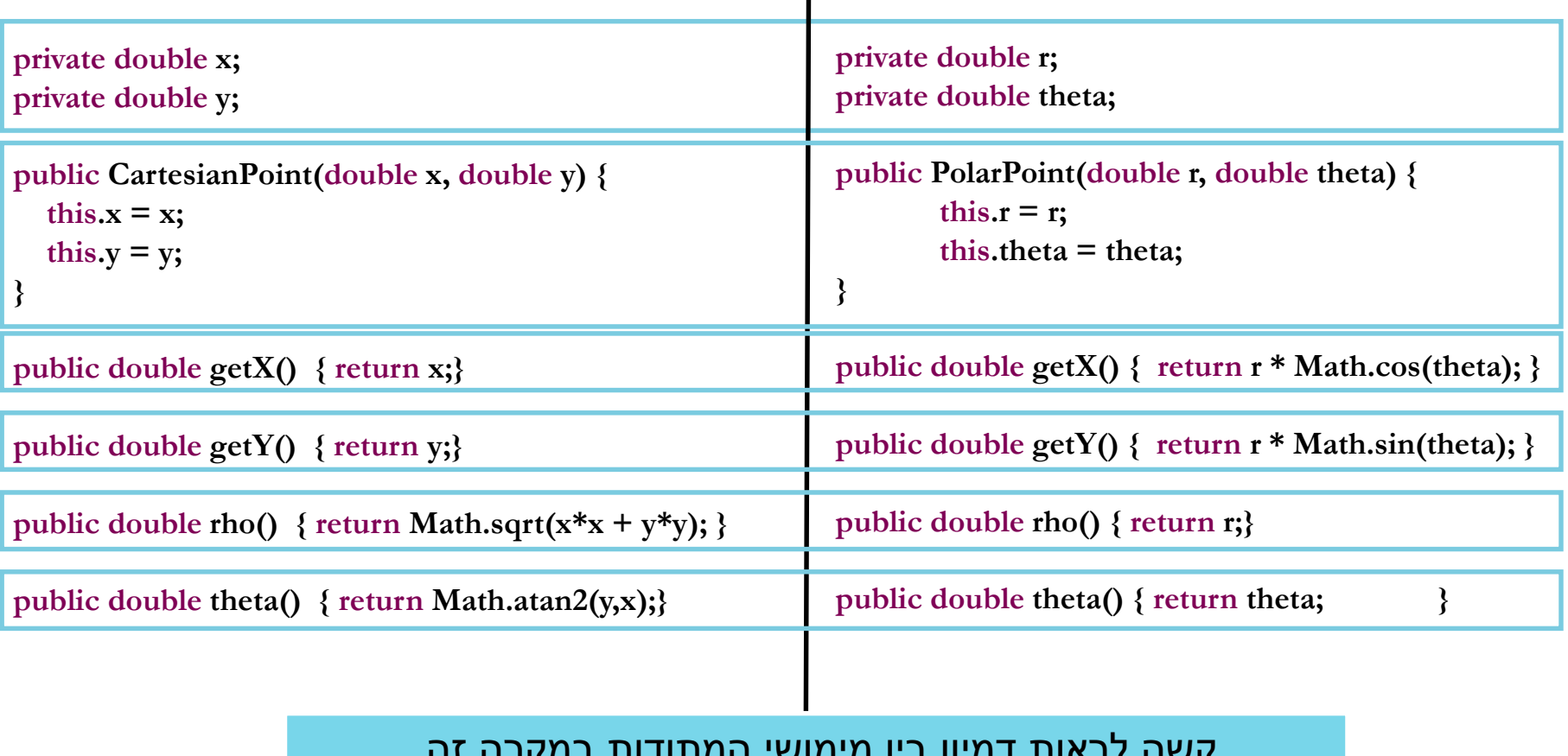

קשה לראות דמיון בין מימושי המתודות במקרה זה. כל 4 המתודות **בסיסיות** ויש להן קשר הדוק לייצוג שנבחר **לשדות**

#### **public double distance(IPoint other) { return Math.sqrt((x-other.getX()) \* (x-other.getX()) + (y-other.getY())\*(y-other.getY())); } public double distance(IPoint other) {**  $double$  **deltaX** =  $getX()$ -other.getX();  $double$  **deltaY** =  $getY()$ -other.getY(); **return Math.sqrt(deltaX \* deltaX + deltaY \* deltaY); }** הקוד דומה אבל לא זהה, נראה מה ניתן לעשות... ננסה לשכתב את CartesianPoint ע"י הוספת משתני העזר deltaX ו- deltaY **CartesianPoint PolarPoint public double distance(IPoint other) { double deltaX = x-other.getX(); double deltaY = y-other.getY(); return Math.sqrt(deltaX \* deltaX + (deltaY \* deltaY ); } public double distance(IPoint other) {**  $double$  **deltaX** =  $getX()$ -other.getX();  $double$  **deltaY** =  $getY()$ -other.getY(); **return Math.sqrt(deltaX \* deltaX + deltaY \* deltaY); }**

נשאר הבדל אחד: נחליף את x להיות ()getX– במאזן ביצועים לעומת כלליות נעדיף תמיד את הכלליות

#### **20**

**public double distance(IPoint other) { double deltaX = getX()-other.getX();**  $double$  **deltaY** =  $getY()$ -other.getY();

> **return Math.sqrt(deltaX \* deltaX + deltaY \* deltaY );**

### **CartesianPoint PolarPoint**

**public double distance(IPoint other) {**  $double$  **deltaX** =  $getX()$ -other.getX();  $double$  **deltaY** =  $getY()$ -other.getY();

**return Math.sqrt(deltaX \* deltaX + deltaY \* deltaY );**

**}**

שתי המתודות זהות לחלוטין! עתה ניתן להעביר את המתודה למחלקה AbstPoint ולמחוק אותה מהמחלקות CartesianPoint ו- PolarPoint

**}**

### **CartesianPoint PolarPoint**

```
public String toString(){
   return "({\bf x} = " + {\bf x} + ", {\bf y} = " + {\bf y} + )", r=" + rho() + ", theta=" + theta() + ")";
}
```

```
public String toString() { 
      return "({\bf x} = " + {\bf getX() + "}, {\bf y} = " + {\bf getY() + ...}", r=<sup>"</sup> + r+<sup>"</sup>, theta=" + theta + ")";
```
#### תהליך דומה ניתן גם לבצע עבור toString

**}**

```
public String toString(){
  return "(x=" + getX() + ", y=" + getY() +
     ", r=" + rho() + ", theta=" + theta() + ")";
}
```

```
public String toString() { 
     return "({\bf x} = " + {\bf getX}() + ", {\bf y} = " + {\bf getY}() +", r = " + rho() + ", theta = " + theta() + ")";
}
```
# מימוש המחלקה האבסטרקטית

```
public abstract class AbstractPoint implements IPoint{
   public double distance(IPoint other) {
       double deltaX = getX()-other.getX();
       double deltaY = getY()-other.getY();
       return Math.sqrt(deltaX * deltaX + deltaY * 
       deltaY );
   }
   public String toString() { 
       return "(x=" + getX() + ", y=" + getY() +
              ", r = " + rho() + ", theta=" + theta() +
       ")"; 
   }
}
```
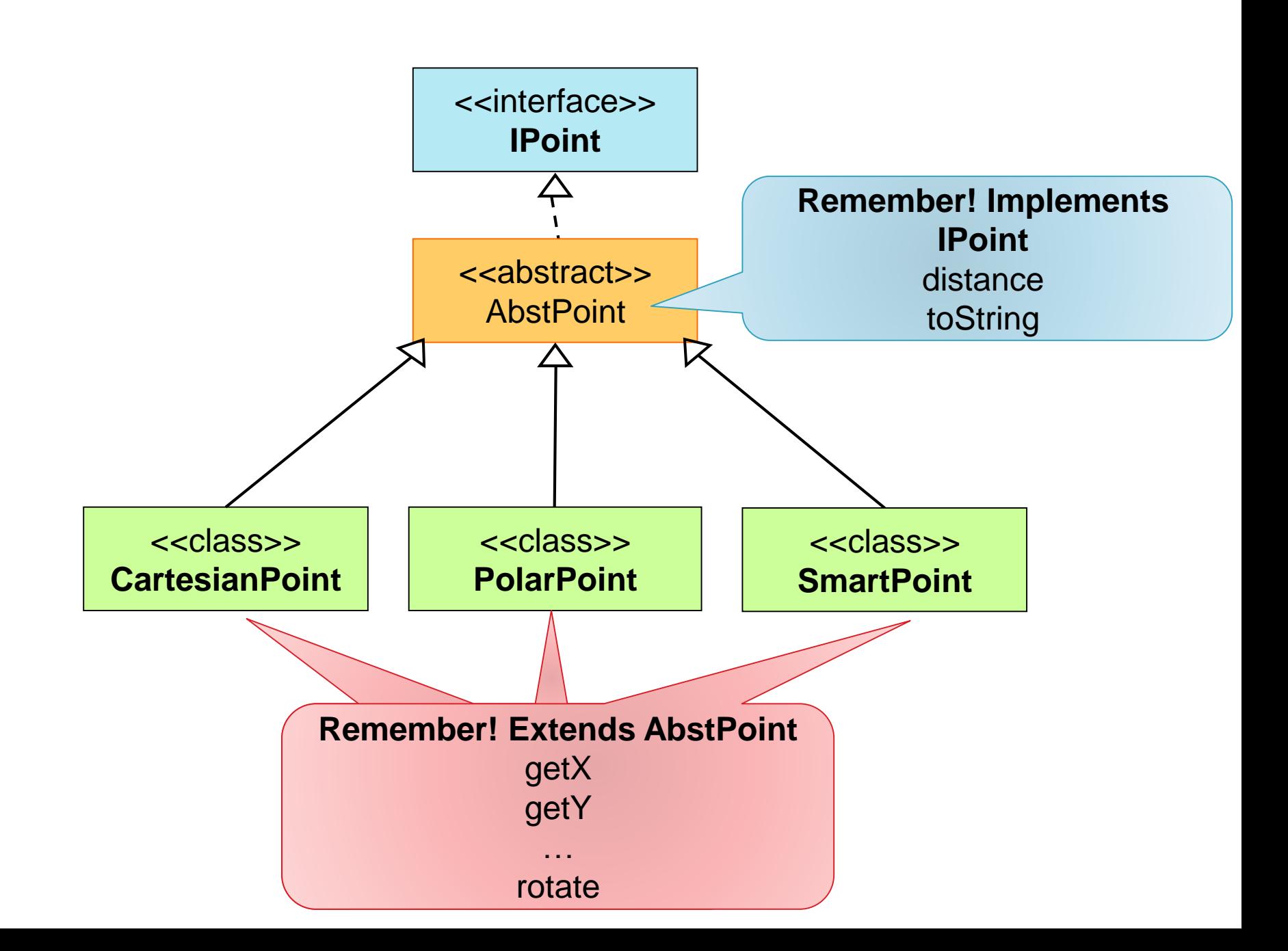

# ירושה מהמחלקה האבסטרקטית

public class PolarPoint extends AbstractPoint{

```
private double r;
private double theta;
public PolarPoint(double r, double theta) {
    this.r = r;
    this.theta = theta;
}
@Override
public double getX() { 
    return r * Math.cos(theta); 
}
@Override
public void rotate(double angle) { 
    theta += angle;
}
 …
```
}

### • נממש שירות המחשב ממוצע הרמוני על אוסף של מספרים.

$$
H=\frac{n}{\frac{1}{x_1}+\frac{1}{x_2}+\cdots+\frac{1}{x_n}}
$$

```
public static double harmonicMean(Collection<Integer> numbers){
    if (numbers.isEmpty()){
         return 0;
    }
    double denominator = 0;
    for (int i : numbers){
         denominator += 1.0/i;
    }
    return numbers.size()/ denominator;
{
                                     שאלה: ממוצע הרמוני מוגדר רק על מספרים 
                                     חיוביים. מה נעשה אם נקבל מספר אי-חיובי 
                                                    ברשימה?
```
- אופציה ראשונה:
- נקבל החלטה בתוך השירות, למשל:
- נתעלם מהמספרים האי-חיוביים ונחשב ממוצע הרמוני על שאר המספרים.
	- נחזיר 0 או מספר ברירת מחדל אחר
- חסרונות המשתמש לא ידע שמשהו לא תקין, אם היה יודע, אולי היה מעדיף דרך אחרת לטיפול.
	- אופציה שניה:
	- שימוש בחריגים exeption

```
public static double harmonicMean(Collection<Integer> numbers) throws Exception{
    if (numbers.isEmpty()){
         return 0;
     }
    double denominator = 0;
    for (int i : numbers){
          if (i <= 0){
                   throw new Exception("wrong value in list: " + i);
           }
         denominator += 1.0/i;
     }
    return numbers.size()/denominator;
{
                      עלינו לייצר אובייקט חדש מטיפוס 
                       Exception ולהשתמש במילה 
                      השמורה throw בשביל לזרוק את 
                                 השגיאה
                                                                  מצהירים על שגיאה 
                                                                    שנזרקת בשירות
                                      constructor
```
# הוא אובייקט Exception

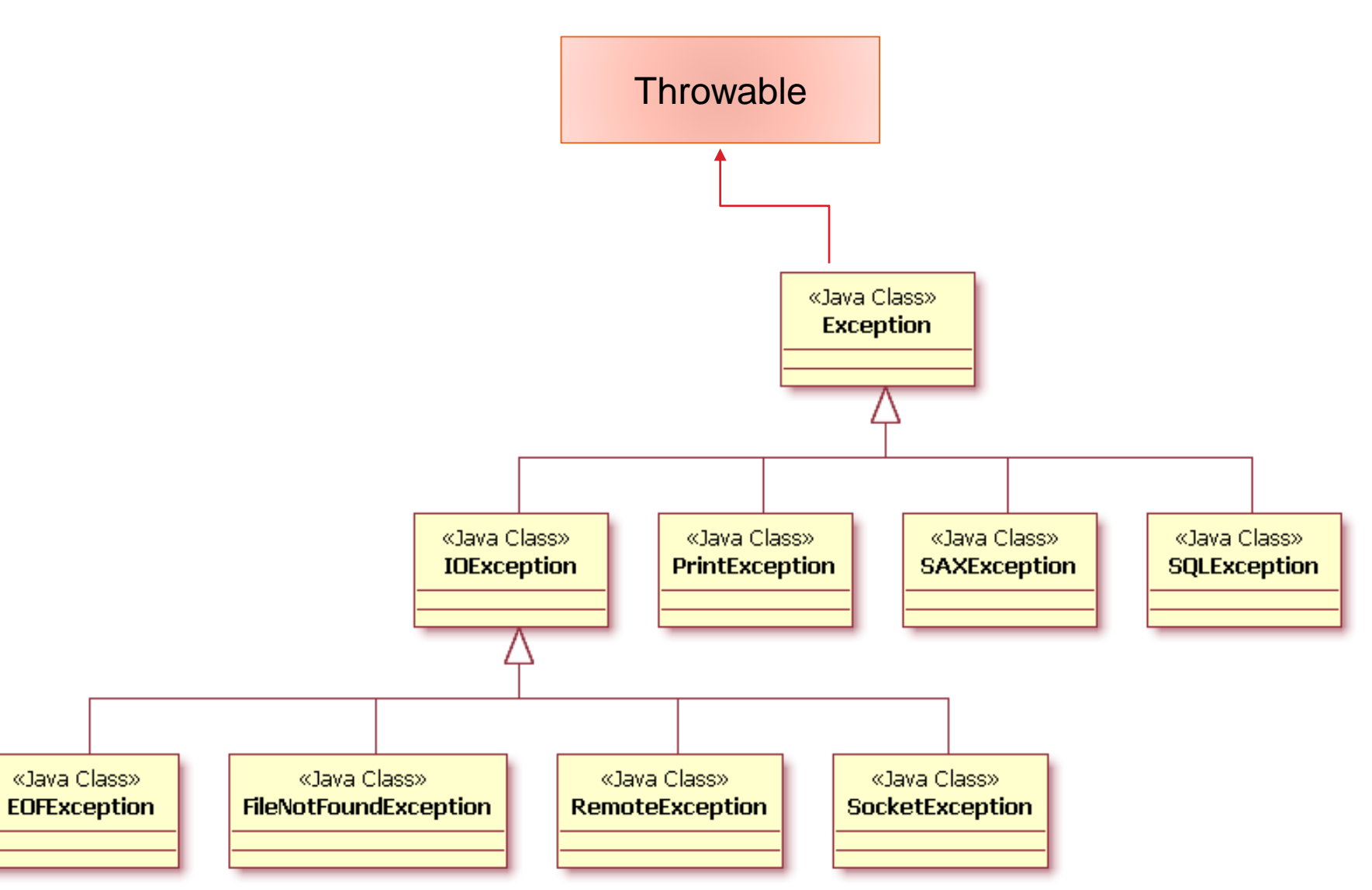

- נוסיף שירות נוסף השירות מקבל מפה:
	- משם קובץ לאוסף המספרים שהוא מכיל
- השירות מדפיס ממוצע הרמוני עבור כל קובץ.

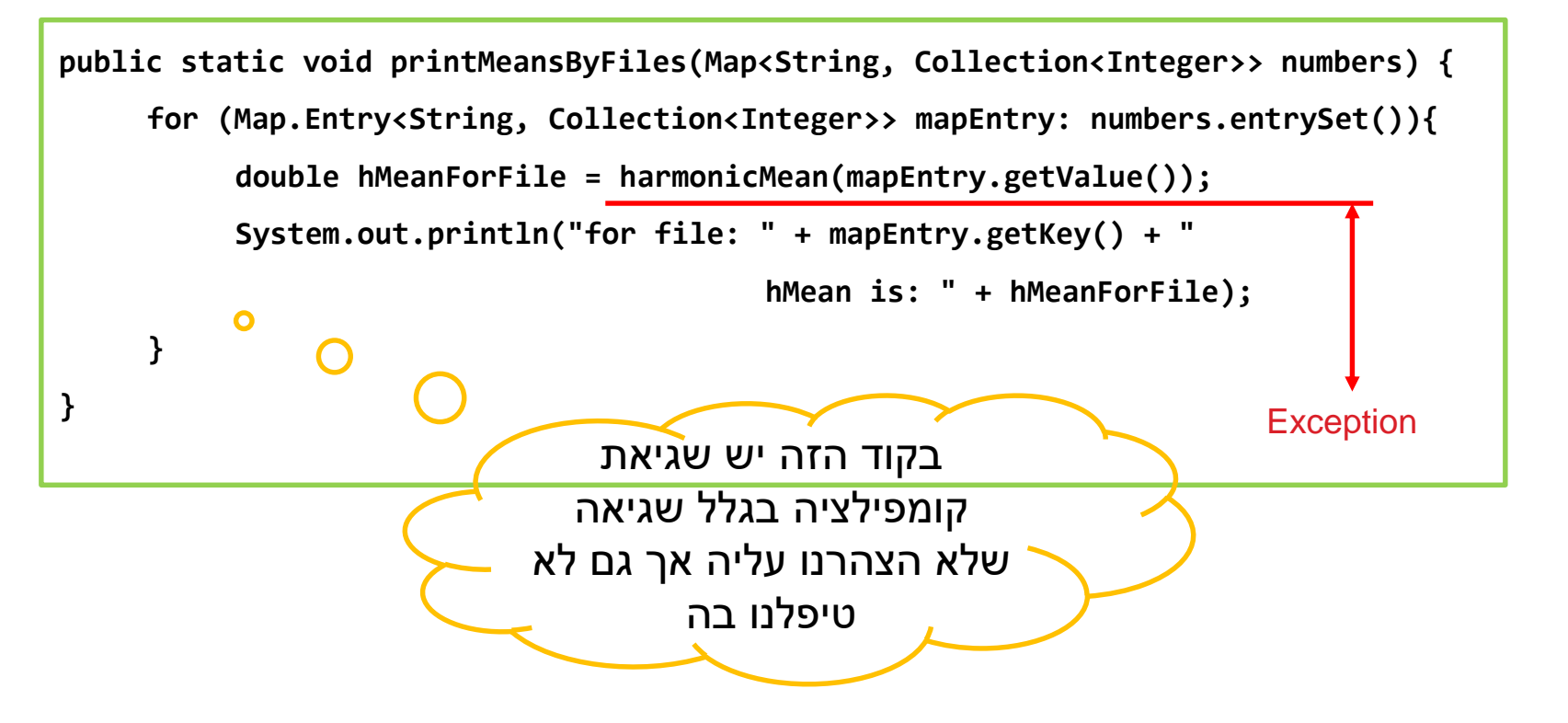

- אפשרות ראשונה: לא נטפל בחריג, ורק נצהיר עליו
- במקרה הזה, מי שיצטרך להתמודד עם הטיפול בחריג הוא השירות שיקרא ל printMeansByFiles.

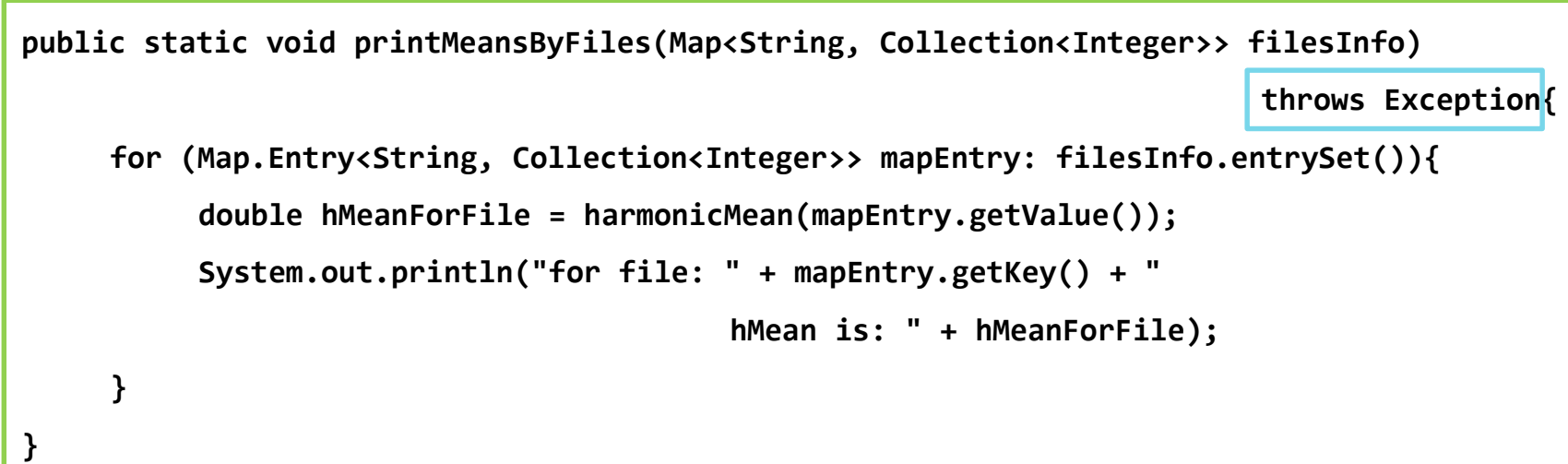

#### • אפשרות שניה: נטפל בחריג!

```
public static void printMeansByFiles(Map<String, Collection<Integer>> filesInfo) {
     for (Map.Entry<String, Collection<Integer>> mapEntry: filesInfo.entrySet()){
          try{
               double hMeanForFile = harmonicMean(mapEntry.getValue());
               System.out.println("for file: " + mapEntry.getKey() + " hMean is: " 
                                                   + hMeanForFile);
          }
          catch (Exception e){
               System.out.println("cannot calculate hMean for file " + mapEntry.getKey());
          }
     }
}
```
### • איך זה עובד?

```
public static void main(String[] args){
          Map<String, Collection<Integer>> files = new LinkedHashMap<>();
          files.put("file1", Arrays.asList(1, 2, 3));
          files.put("file2", Arrays.asList(1,2,-4));
          files.put("file3", Arrays.asList(15,17,30));
          printMeansByFiles(files);
}
```
• תוכנית זו מייצרת את הפלט:

for file: file1 hMean is: 1.6363636363636365 cannot calculate hMean for file file2 for file: file3 hMean is: 18.88888888888889

- ובכל זאת יש בעיה אנחנו מטפלים בכל שגיאה אפשרית שיכולה להיזרק מתוך harmonicMean, ועל הדרך יכולים להתעלם משגיאות שמעידות על באג אפשרי.
- במימוש שלנו הנחנו הנחה סמויה לגבי המפה, למרות שאין לנו דרך לדעת כיצד היא נוצרה )נניח שאין חוזה לשירות(.
	- מה יקרה במקרה הבא?

```
public static void main(String[] args){
          Map<String, Collection<Integer>> files = new LinkedHashMap<>();
          files.put("file1", null);
          files.put("file2", Arrays.asList(1,2,-4));
          files.put("file3", Arrays.asList(15,17,30));
          printMeansByFiles(files);
}
```
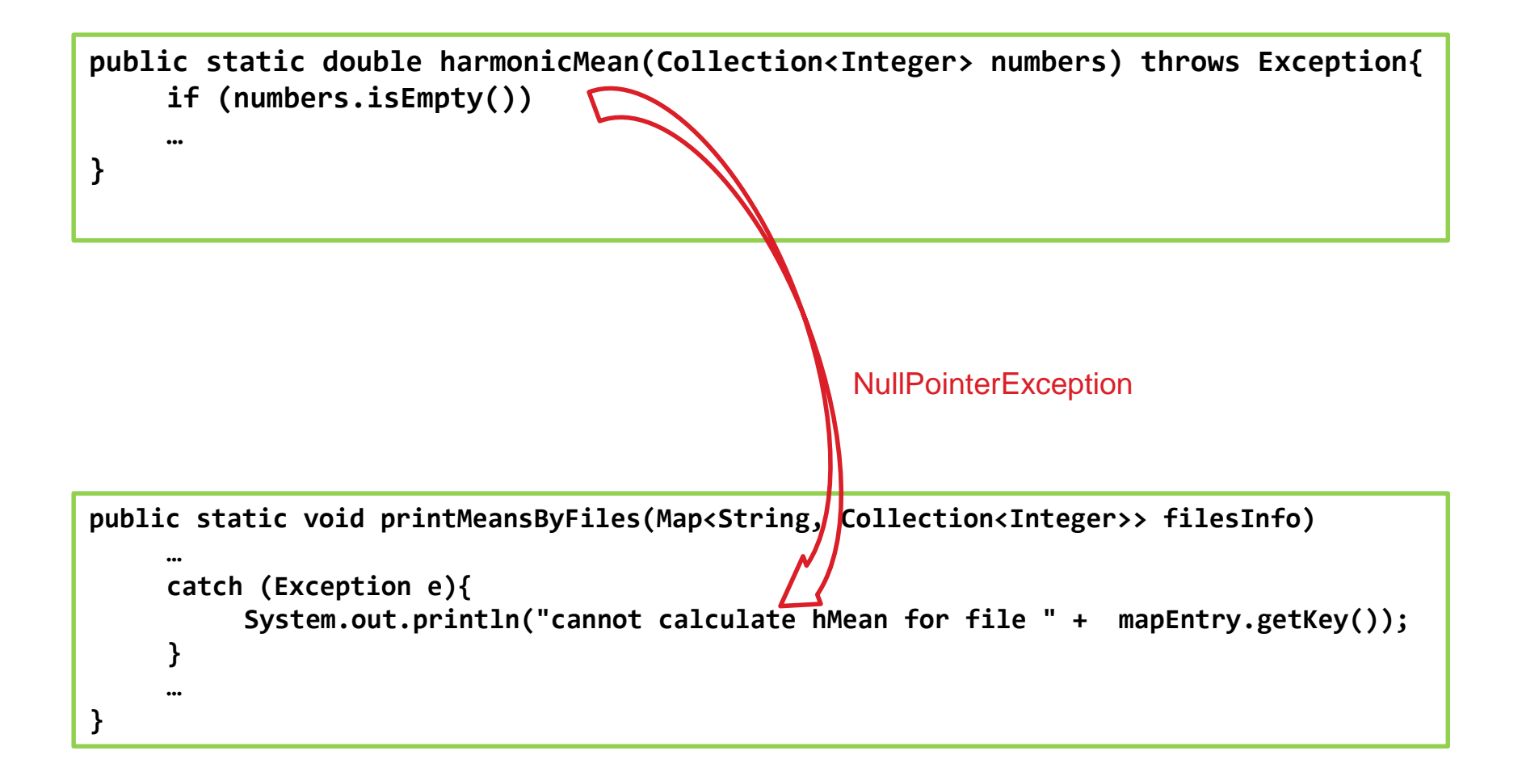

- מה נרצה לעשות במידה והמפה שלי מכילה null?
- יכול להיות שנרצה להתייחס לזה כמו ל**רשימה ריקה** )שזה למעשה הטיפול שקיים כרגע בקוד).
- יכול להיות שנרצה **להדפיס הודעה למשתמש**: המפה מכילה null, אולי קרתה שגיאה בטעינת הקובץ?
- יכול להיות שנרצה **לזרוק את השגיאה** ולהטיל את הטיפול על מי שמשתמש ב printMeansByFiles
	- אם נרצה להתייחס למקרה של מפה המכילה null באופן שונה ממפה המכילה מספר לא חיובי, עלינו לדעת להבדיל בין החריגים.
		- הצעה: נוסיף בלוק except עבור NullPointerException
			- ומה אם יש עוד שגיאות שיכולות להיזרק?

# יצירת טיפוס חריג חדש **class HMeanException extends Exception{ public HMeanException(String message) { super("Harmonic Mean calculation error! " + message); } {** ירושה מ Exception קריאה לבנאי של מחלקת האב – קריאה זו תמיד תהיה הפקודה הראשונה של הבנאי

### שימוש בטיפוס החריג החדש

```
public static double harmonicMean(Collection<Integer> numbers) throws HMeanException {
     if (numbers.isEmpty()){
          return 0;
     }
     double denominator = 0;
     for (int i : numbers){
           if (i <= 0){
                    throw new HMeanException("wrong value in list: " + i);
           }
          denominator+ = 1.0/i;
     }
     return numbers.size()/denominator;
{
```
### שימוש בטיפוס החריג החדש

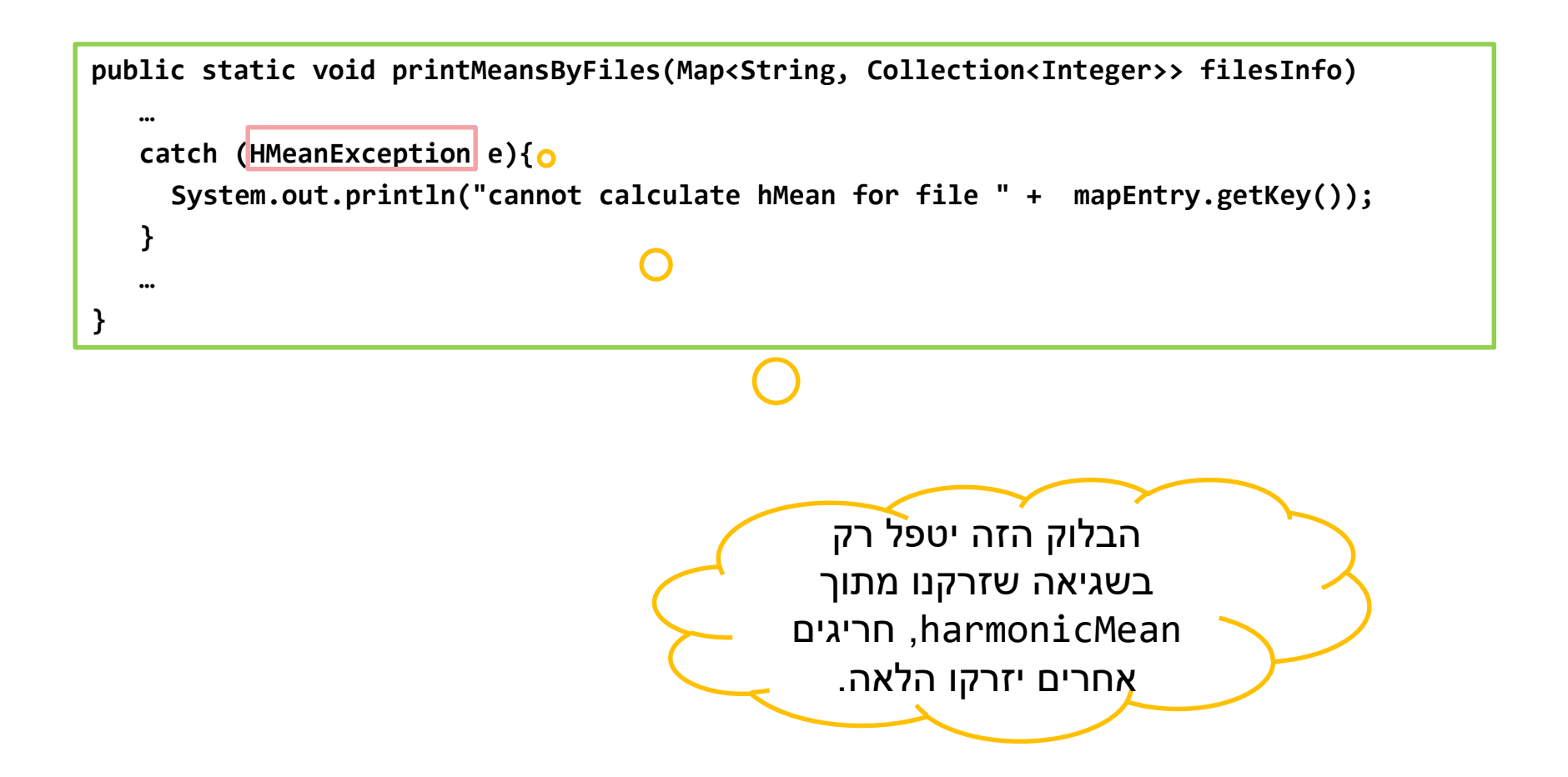

### שימוש בשגיאות – פורמט הודעת השגיאה

```
public static void printMeansByFiles(Map<String, Collection<Integer>> filesInfo) 
   …
   catch (HMeanException e){
     System.out.println("cannot calculate hMean for file " + mapEntry.getKey());
        e.printStackTrace();
   }
{
public static void main(String[] args){
   Map<String, Collection<Integer>> files = new LinkedHashMap<>();
   files.put("file1", Arrays.asList(1, 2, 3));
   files.put("file2", Arrays.asList(1,2,-4));
   files.put("file3", Arrays.asList(15,17,30));
   printMeansByFiles(files);
}
```
• עבור תוכנית זו נקבל את הפלט:

```
for file: file1 hMean is: 1.6363636363636365
cannot calculate hMean for file file2
HMeanException: Harmonic Mean calculation error! wrong value in list: -4
       at Tmp.harmonicMean(Tmp.java:22)
       at Tmp.printMeansByFiles(Tmp.java:36)
        at Tmp.main(Tmp.java:52)
for file: file3 hMean is: 18,888888888888889
```
### שימוש בשגיאות

#### • הדפסת פורמט שגיאה מצומצם יותר:

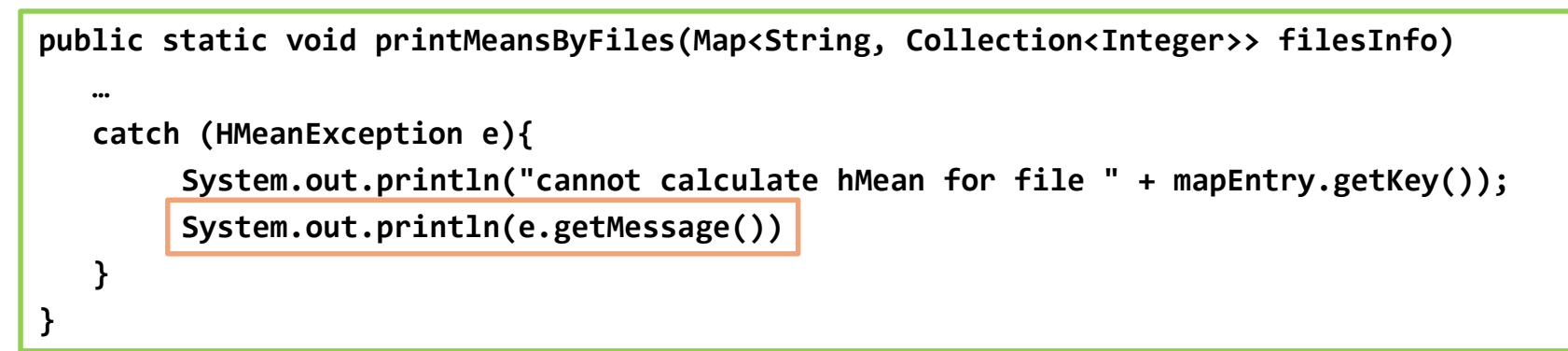

• פלט התוכנית יהיה:

cannot calculate hMean for file file2 |Harmonic Mean calculation error!| wrong value in list: -4 | for file: file3 hMean is: 18.888888888888889

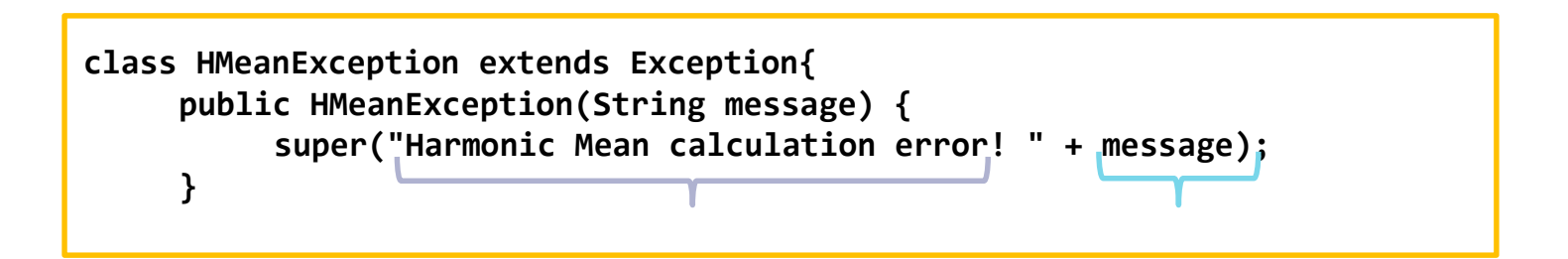